## Paso para tener éxito en Canvas

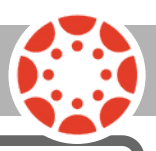

## **¿Qué es Canvas?**

Canvas es un sistema de gestión de aprendizaje (LMS). El sistema LMS se utiliza para almacenar y monitorear el aprendizaje en línea. Ayuda a que los estudiantes obtengan una instrucción accessible, además de proporcionar un lugar de recursos centralizado para los padres y estudiantes. El sistema puede lograr que el aprendizaje sea mucho más ágil y organizado, al mismo tiempo que proporciona un espacio para la diferenciación. El sistema LMS permite que el maestro pueda controlar el contenido, evaluar el aprendizaje, alamcenar datos y comunicarse. Nuestro objetivo principal es fomentar experiencias de aprendizaje relevantes para nuestros estudiantes.

## **Más información sobre Canvas**

Para obtener información sobre Canvas y cómo completar la lista de verificación, visita el sitio de internet de LCISD en www.lcisd.org y pulsa el botón de Canvas. Para acceder directamente al sistema de Canvas de LCISD y obtener recursos visita: [www.lcisd.org/students-parents/canvas/canvas-information](https://www.lcisd.org/students-parents/canvas/canvas-information)

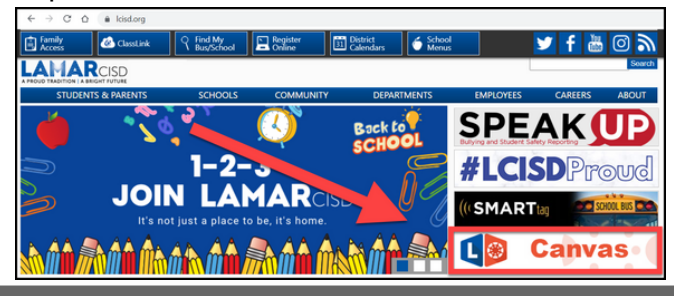

## **Lista de verificación para el acceso**

¿Le gustaría ayudar a sus hijos a estar informado y respaldar al salón de clases? Complete esta lista de verificación. ¿Necesita ayuda? Eche un vistazo a los recursos que Canvas ofrece en www.lcisd.org.

Puede tener **acceso** a Canvas a través del sitio web de LCISD y/o la aplicación.

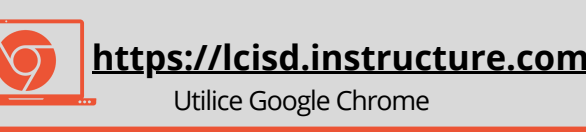

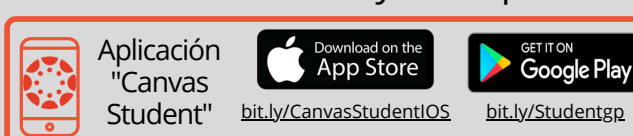

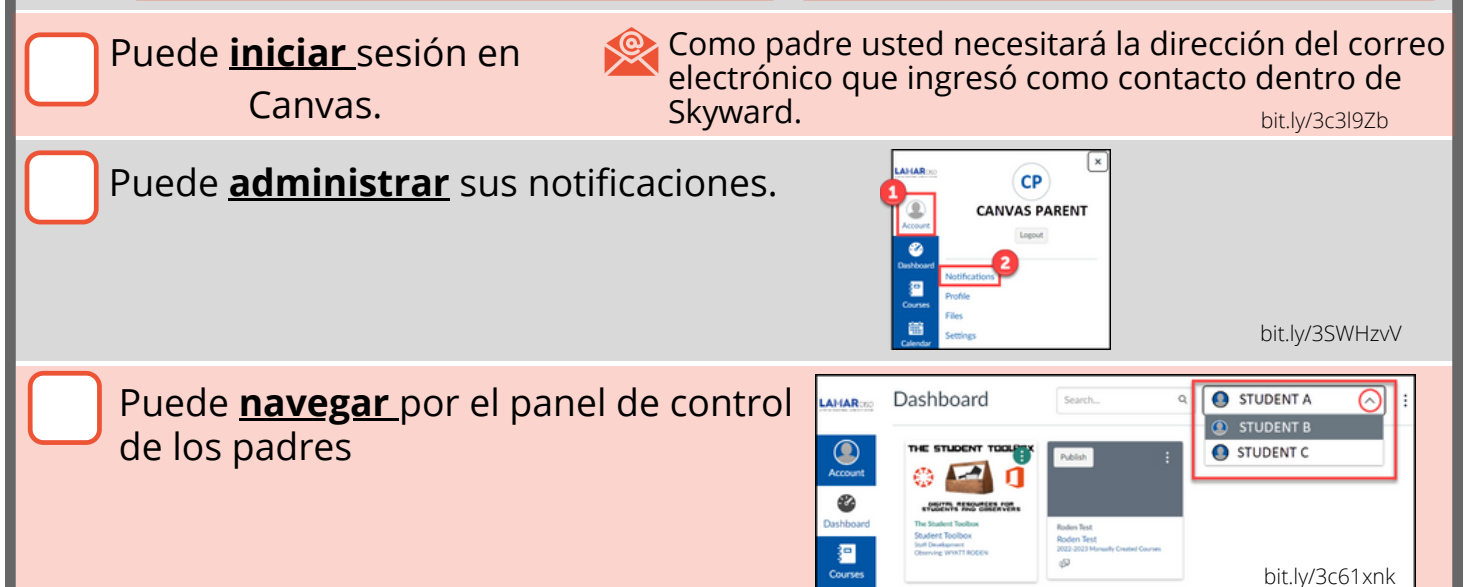